## **STICHTING MATHEMATISCH CENTRUM 2e BOERHAAVESTRAAT 49 AMSTERDAM**

## **REKENAFDELING**

Rapport R 863

## Bepaling autocorrelatiefunctie en

### energiedichtheidsspectrum

### S .J .Christen

 $\mathbb Z\mathbb M$ (

Mei 1963

## Inleiding

Dit rapport geeft een beknopte beschrijving van een programma dat gemaakt is in opdracht van Ir. H.J.Schoemaker, directeur van het Waterloopkundig Laboratorium in Delft. Het programma is geschreven voor de electronische rekenmachine X1 van het Mathematisch Centrum in Amsterdam.

Formules om van een tijdreeks de autocorrelatiefunctie en het energiedichtheidsspectrum te bepalen

Van de tijdreeks  $x_i$  bepalen we eerst het gemiddelde

$$
\overline{x} = \frac{1}{N} \sum_{i=1}^{N} x_i
$$

De autocorrelatiefunctie is:

$$
c_{hr} = \frac{1}{N - hr} \sum_{i=1}^{N - hr} (x_i - x)(x_{i+hr} - x) \approx
$$
  

$$
\frac{1}{N - hr} \sum_{i=1}^{N - hr} x_i x_{i+hr} - \overline{x}^2
$$
 voor r = O(1)M.

N is het aantal getallen Xi en hen M zijn constanten. Vervolgens wordt uitgerekend:

$$
L_p = C_0 + 2 \sum_{q=1}^{M-1} C_{qh} \cos \frac{p\pi}{M} q + C_{Mh} \cos p\pi
$$
  
voor  $p = O(1)M$ .

Uit deze Lp's wordt dan het energiedichtheidsspectrum bepaald.

$$
U_{p} = (L_{p-1} + 2L_{p} + L_{p+1})/4
$$

met  $L_{-1} = L_1$  en  $L_{M+1} = L_{M-1}$  en voor  $p = O(1)M$ .

### Invoer

3) h 4) M

De invoer geschiedt met een 7-gats getallenband, waarop de getallen telkens in één heptade geponst zijn. Dit impliceert dat de getallen niet groter kunnen zijn dan 127 en alle positief zijn.

De getallenband moet er als volgt uitzien:

1) stuk blank 2) nummer

5) de N getallen xi ieder getal bestaat uit één heptade

6) stuk blank

Verder geldt:

 $0 < N \le 8000$ 

 $0 < x_1 \leq 127$ 

 $M \approx N/100$ 

his een klein geheel getal.

N.B. Ten behoeve van de gebruiker is er nog een andere code waarin de getallenbanden geponst kunnen worden. Na inlezing van een correctiebandje kan het programma deze banden verwerken.

De getallen Xi worden dan op de volgende manier, telkens in 5 heptades, geponst:

- 1) scheidingsteken
- 2) 1000-tallen
- 3) 100-tal len
- 4) 10-tallen
- 5) eenheden

Behalve het scheidingsteken zijn alle heptades  $\leq 9$ .

Om verschillende redenen geldt hierbij niet de gewone interpretatie van de gaatjes op de band.

Bij deze banden geldt wat in het volgende tekeningetje, dat een heptade voorstelt, hopelijk duidelijk te zien is •

> . 0 0 0 , 0 0 0 0 8 4 2 1

Het scheidingsteken ziet er als volgt uit:

# $\bullet \bullet \circ \cdot \bullet \circ \circ \circ$

Na het laatste getal komt het sluitsymbool:

 $\bullet\bullet\bullet\overset{\bullet}{\cdot}\circ\circ\circ\circ\\$ 

Voor de getallen N,  $x_i$ , h en M gelden dezelfde restricties als bij de eerstgenoemde code.

Een band die geponst is volgens deze tweede code ziet er als volgt uit:

- 1) stuk blank
- 2) nummer
- in één heptade volgens de gewone 3) h ponsconventies 4)  $\mathbb M$ 5) de N getallen x<sub>i</sub> ieder getal in 5 heptades
- 6) s lu i tsymboo l
- 7) stuk blank

### Programma

Het programma beslaat de kanalen 32 t/m 39 en maakt gebruik van de volgende subroutines:

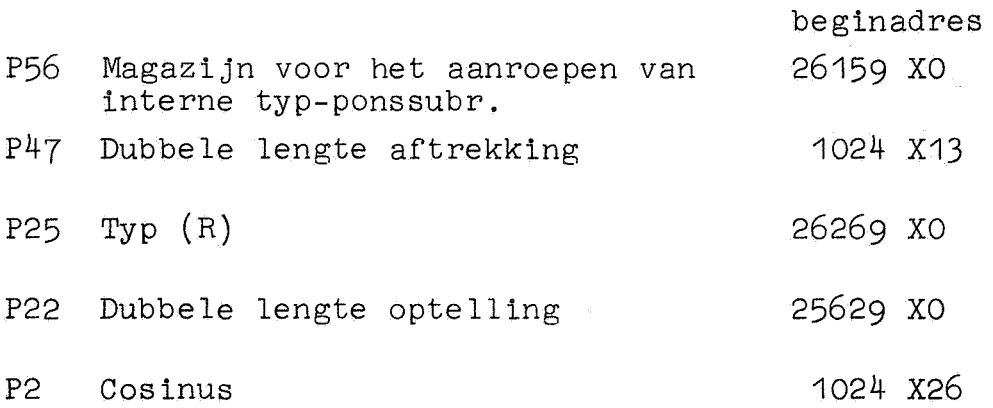

Verder gebruikt P25 nog de subroutines P11, P20 en P21 (alle in dood geheugen) en P2 gebruikt P10 met beginadres 1024 X27.

Het programma leest de getallen van de band en bergt ze op. De N getallen  $x_1$  t/m  $x_N$  worden gelezen, geteld en opgeborgen te beginnen op kanaal 64. Eerst wordt het kwadraat van het gemiddelde uitgerekend en in dubbele lengte opgeborgen met de komma tussen de twee woorden. De autocorrelatiefunctie  $C_{hr}$  wordt op de volgende manier uitgerekend: In het geheugen worden 127 telhokjes = 0 gemaakt, te / beginnen op adres  $0^{\prime}$  Z HO = 1024 X8.

Voor  $i = 1(1)N-hr$  wordt nu het volgende gedaan:

$$
x_{i} + \begin{bmatrix} x_{i+hr} & \text{HO} \end{bmatrix} \Rightarrow \begin{bmatrix} x_{i+hr} & \text{HO} \end{bmatrix}
$$

Daarna wordt  $\sum_{i=1}^{\lfloor n/2 \rfloor} [i \text{ H0 }]$ i uitgerekend, waarbij geen gebruik

wordt gemaakt van de vermenigvuldiging. Na aftrekking van  $\overline{x}^2$  vinden we dan een C<sub>hr</sub>. Via P25 worden de (M+1) C's uitgetypt. In het geheugen staan ze in dubbele lengte te beginnen op kanaal 46. De functie Lp wordt uitgerekend en opgeborgen te beginnen op kanaal 52.

Vervolgens wordt uit de functie L<sub>D</sub> het energiedichtheidsspectrum bepaald en uitgetypt.

Opmerkingen

- 1) Het magazijn begint op pleats 10080 XO en heeft de lengte 700.
- 2) Het startadres is 1024 XO. Als alles goed verloopt stopt de X1 op plaats  $15$  Z E5 = 1039 X5.
- 3) Door het programma worden de volgende werkruimten gebruikt: 0 - 7 XO; 10 XO; 24 XO; 4 - 12 X1.

#### Uitvoer

De uitvoer begint met een TWNR en het typen van nummer en h, zonder teken.

Vervolgens tweemaal een TWNR waarna de autocorrelatiefunctie wordt uitgetypt in de vorm: breuk van 2 cijfers gevolgd door een macht van tien. Er komen 8 floating getallen op een regel.

Hierna kamt weer een regel blank gevolgd door het uittypen van het energiedichtheidsspectrum, op dezelfde wijze als de autocorrelatiefunctie.

## Tabbandje

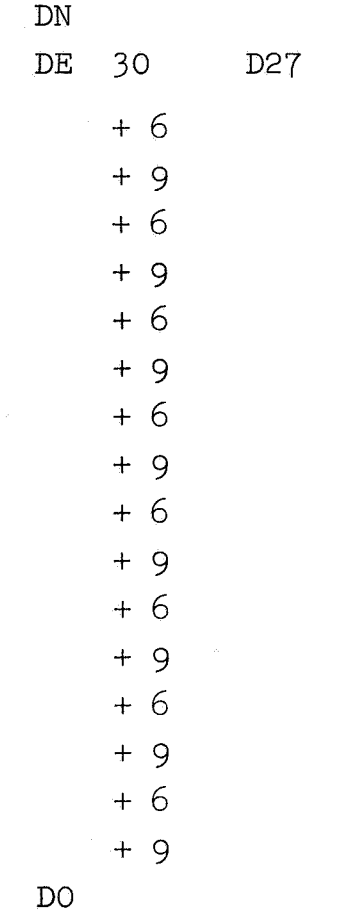

## Algemene Voorponsing

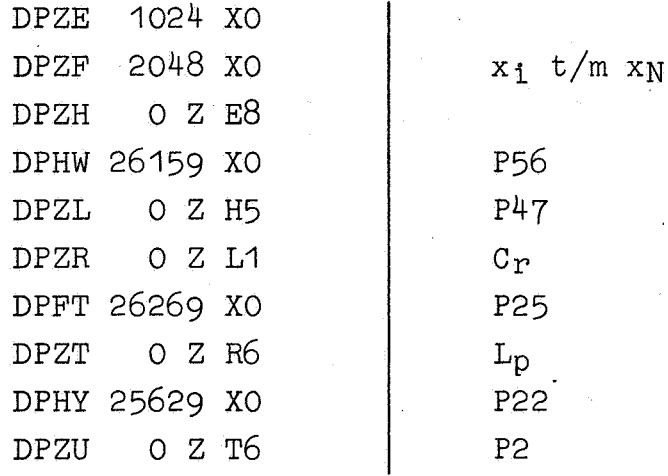

Voorponsing P47

DPZE 1024 X13 DPZF 25629 XO

.,

## Voorponsing P2

DPZE 1024 X26 DPZF 1024 X27

## Voorponsing P10

DPZE 1024 X27

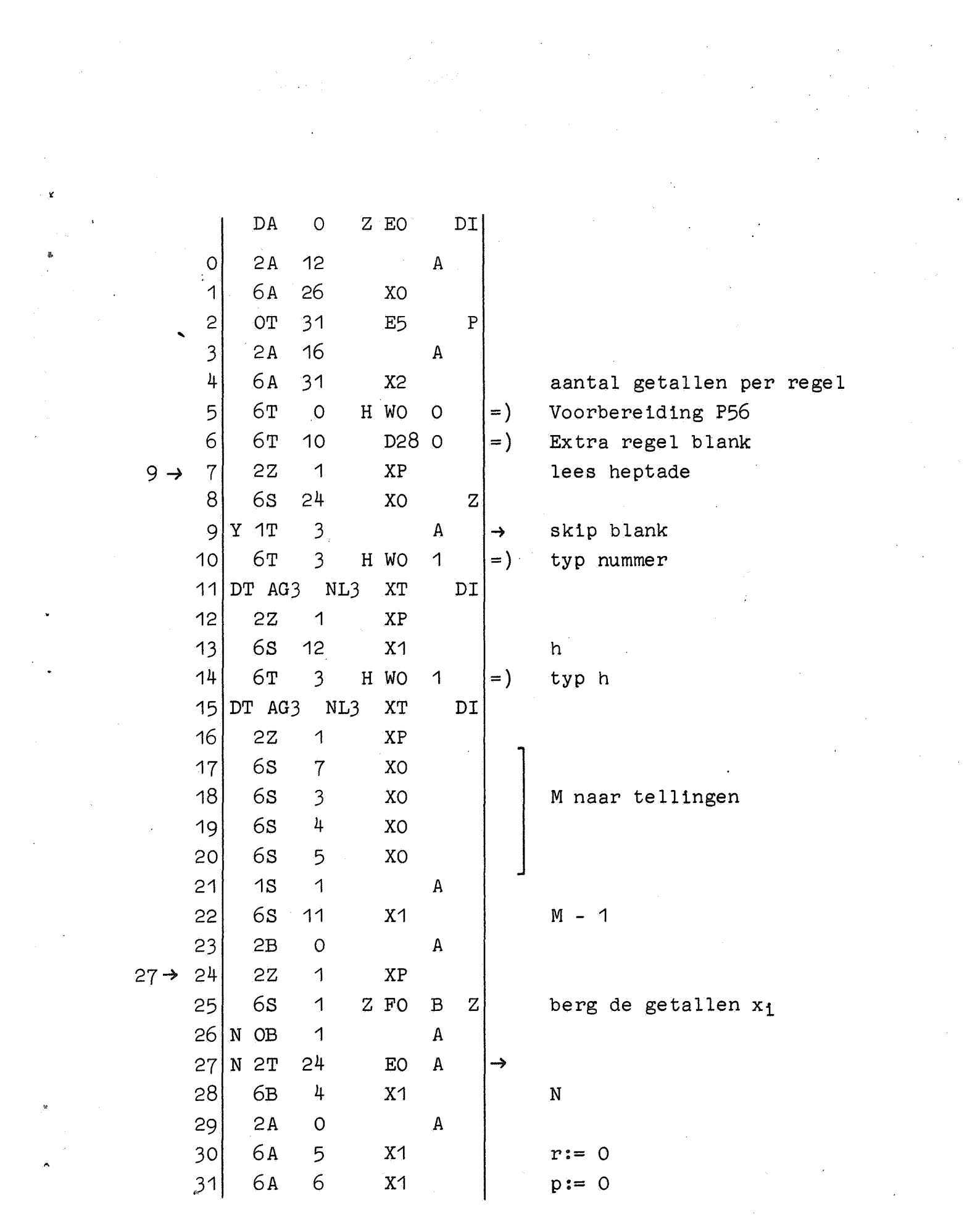

a de la construcción de la construcción de la construcción de la construcción de la construcción de la constru<br>En 1930, en la construcción de la construcción de la construcción de la construcción de la construcción de la

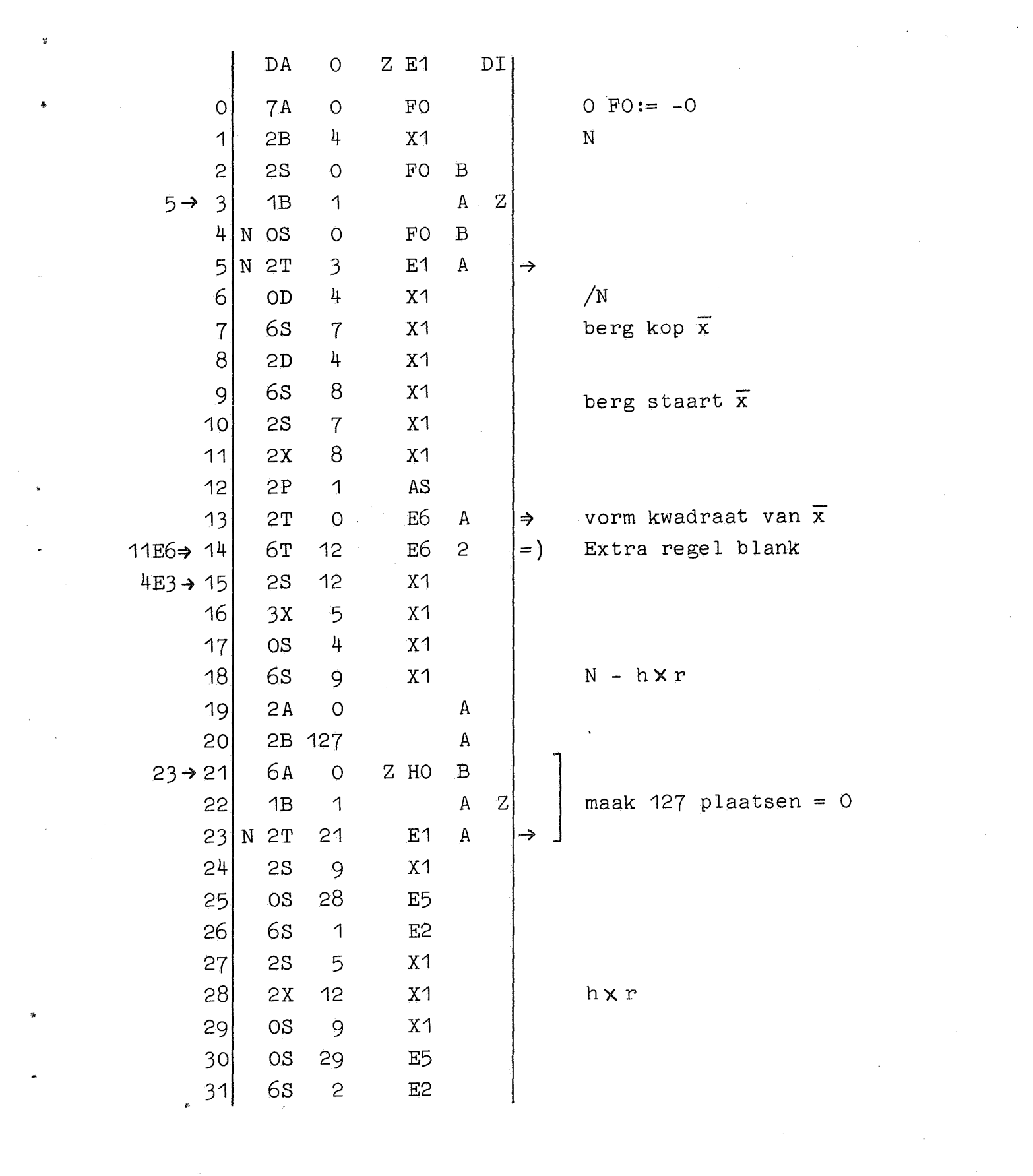

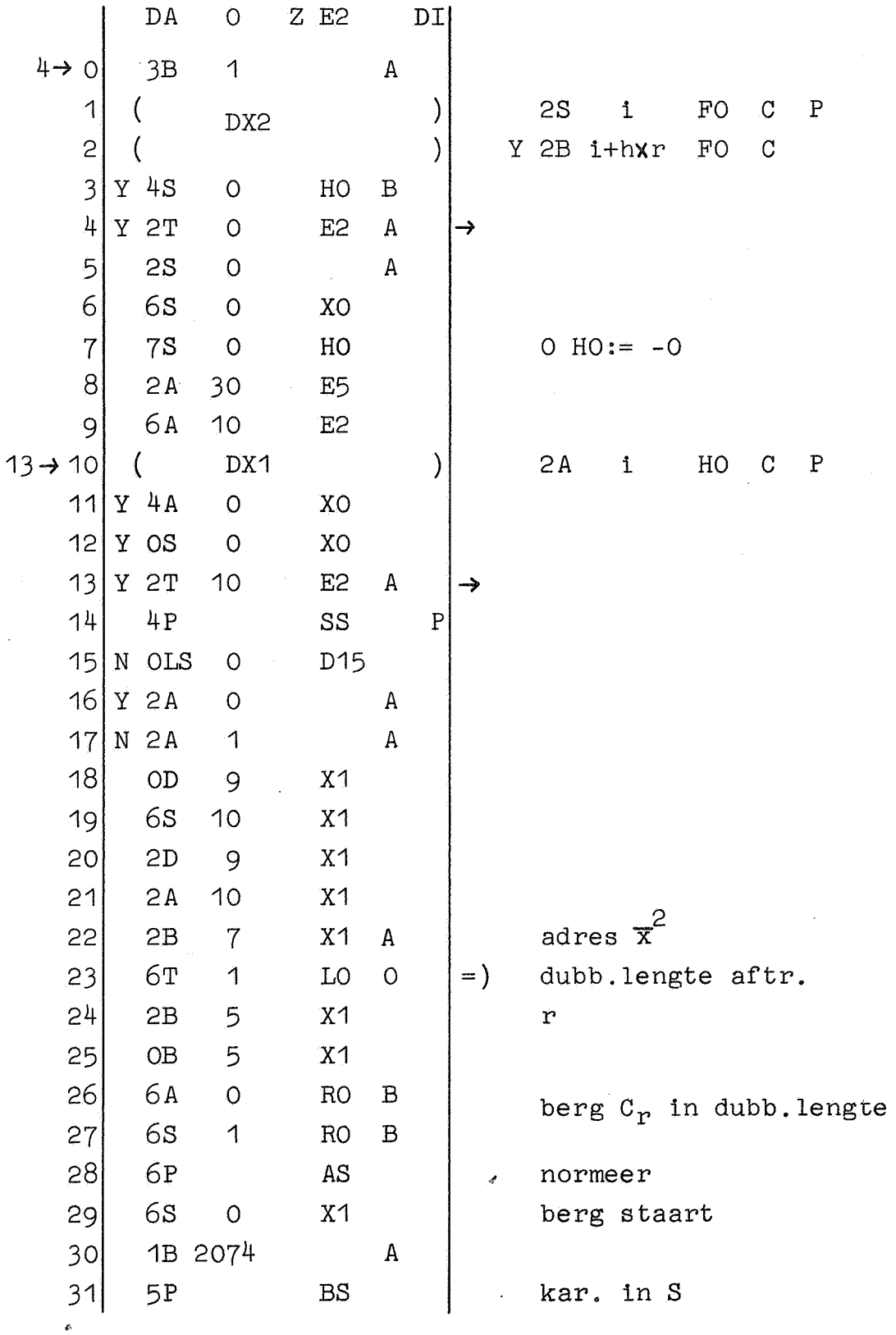

 $\ddot{\phantom{0}}$ 

 $\overline{a}$ 

s

ă.

 $\hat{\vec{r}}$ 

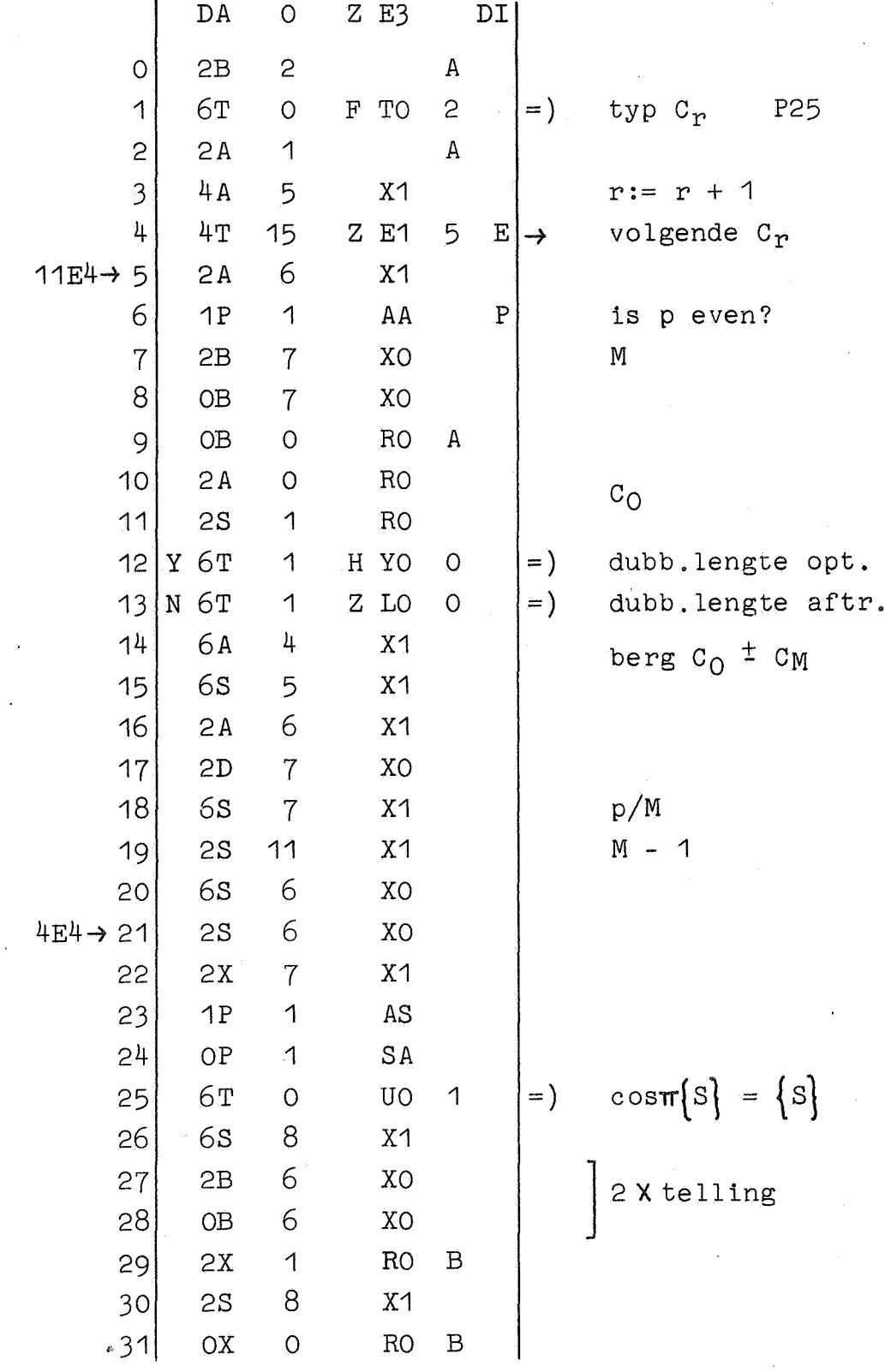

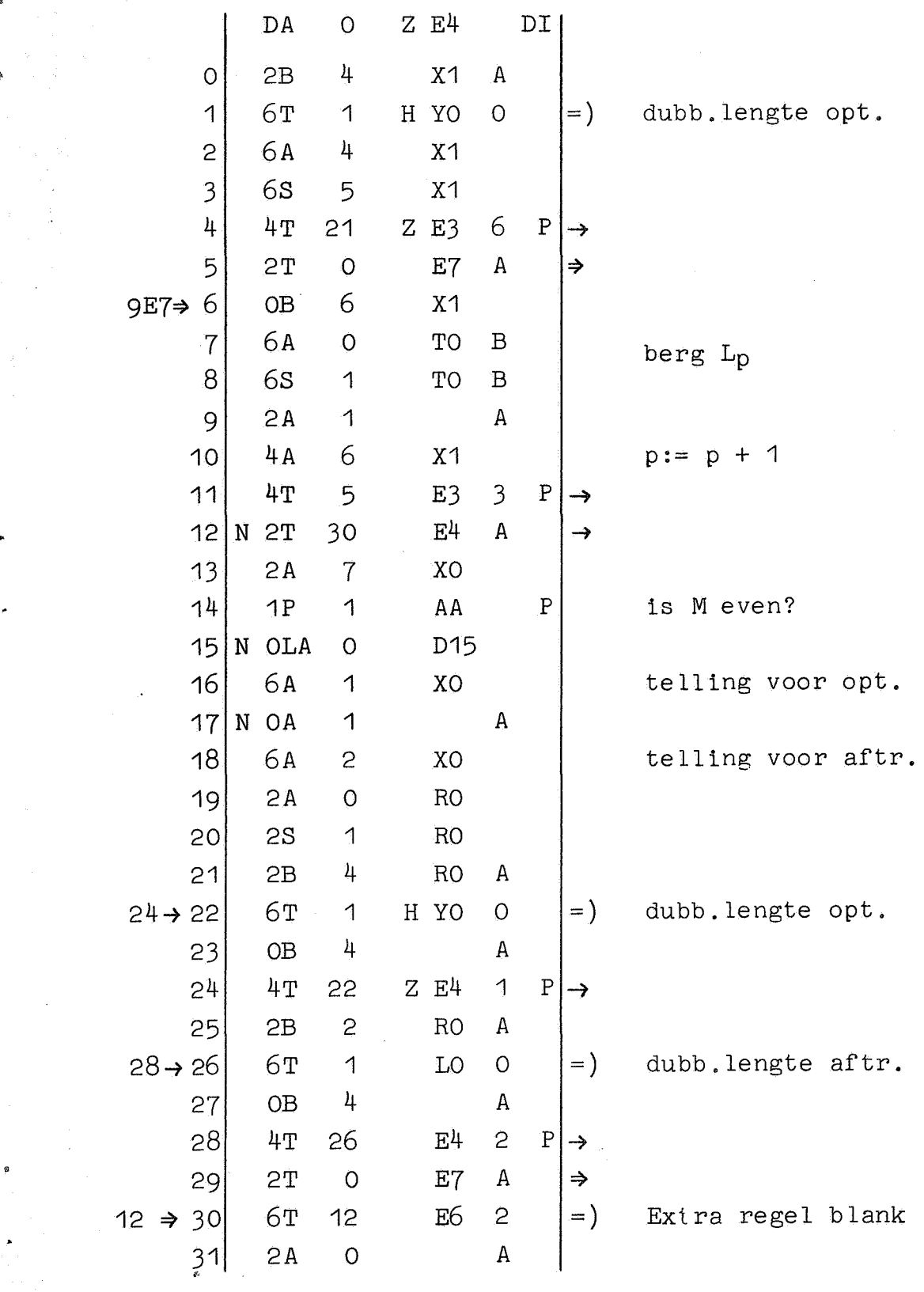

 $\label{eq:2.1} \frac{1}{\sqrt{2\pi}}\int_{0}^{\infty}\frac{1}{\sqrt{2\pi}}\left(\frac{1}{\sqrt{2\pi}}\right)^{2}d\mu\,d\mu\,d\mu\,d\mu\,.$ 

 $\frac{1}{\sqrt{2}}$ 

 $\mathcal{F}_{\mathcal{A}}$ 

 $\frac{1}{2} \frac{1}{2} \frac{1}{2} \frac{1}{2}$ 

 $\mathbf{r}$  $\label{eq:1} \frac{1}{\Delta\sigma_{\rm{eff}}^2} \, .$  $\frac{1}{\sqrt{2}}$ 

 $\star$ 

 $\sigma_{\rm{eff}}$ 

 $\frac{1}{2}$ 

 $\frac{1}{2}$ 

an<br>Maria Albana

 $\mathcal{L}(\mathcal{A})$  .

 $\sim$   $\sim$ 

 $\mathcal{L}^{\text{max}}_{\text{max}}$  and  $\mathcal{L}^{\text{max}}_{\text{max}}$ 

 $\sim$ 

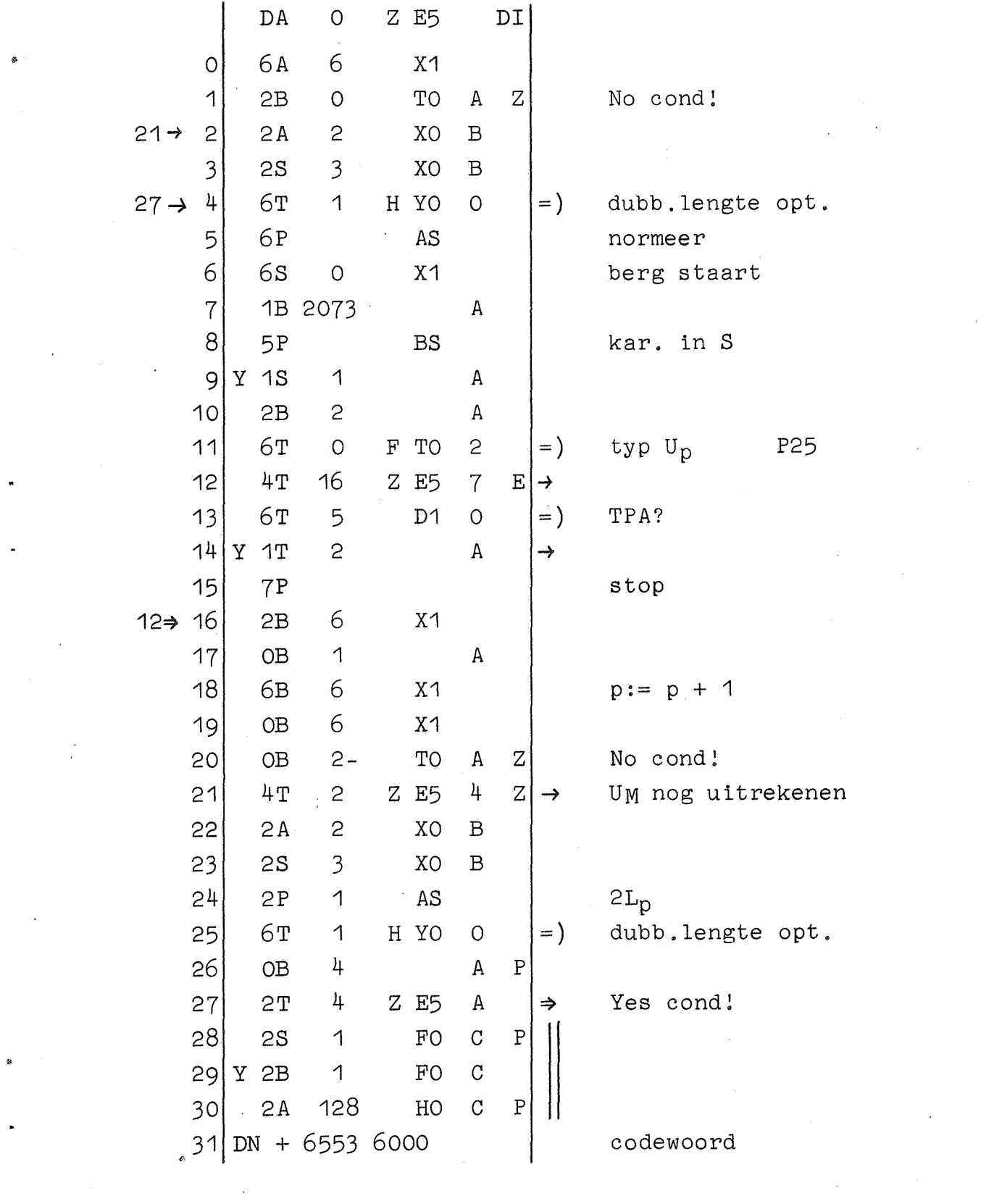

 $\label{eq:2} \frac{1}{2} \int_{\mathbb{R}^3} \frac{1}{\sqrt{2}} \, \mathrm{d} \mu \, \mathrm{d} \mu \, \mathrm$ 

 $\mathbf{g}^{\prime}$ 

 $\mathbb{Z}^{\mathbb{Z}^2}$ 

 $\mathcal{F}^{\text{c}}_{\text{c}}$  ,  $\mathcal{F}^{\text{c}}_{\text{c}}$ 

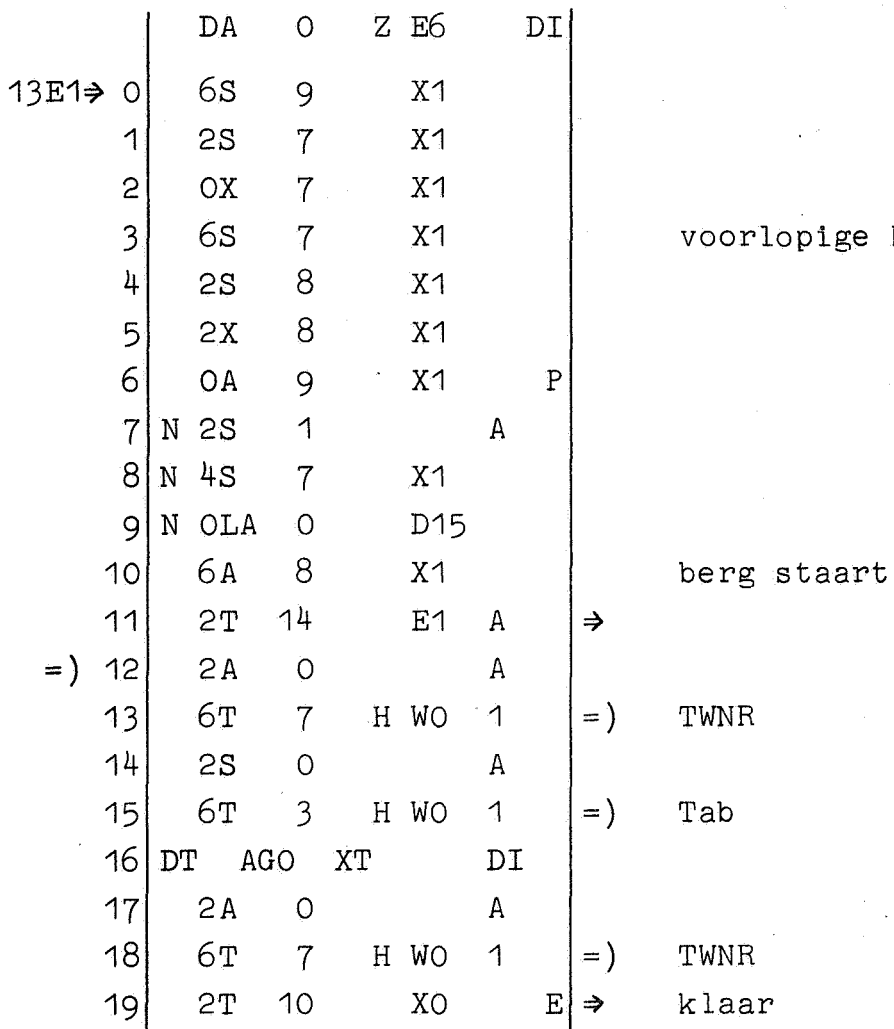

voorlopige kop

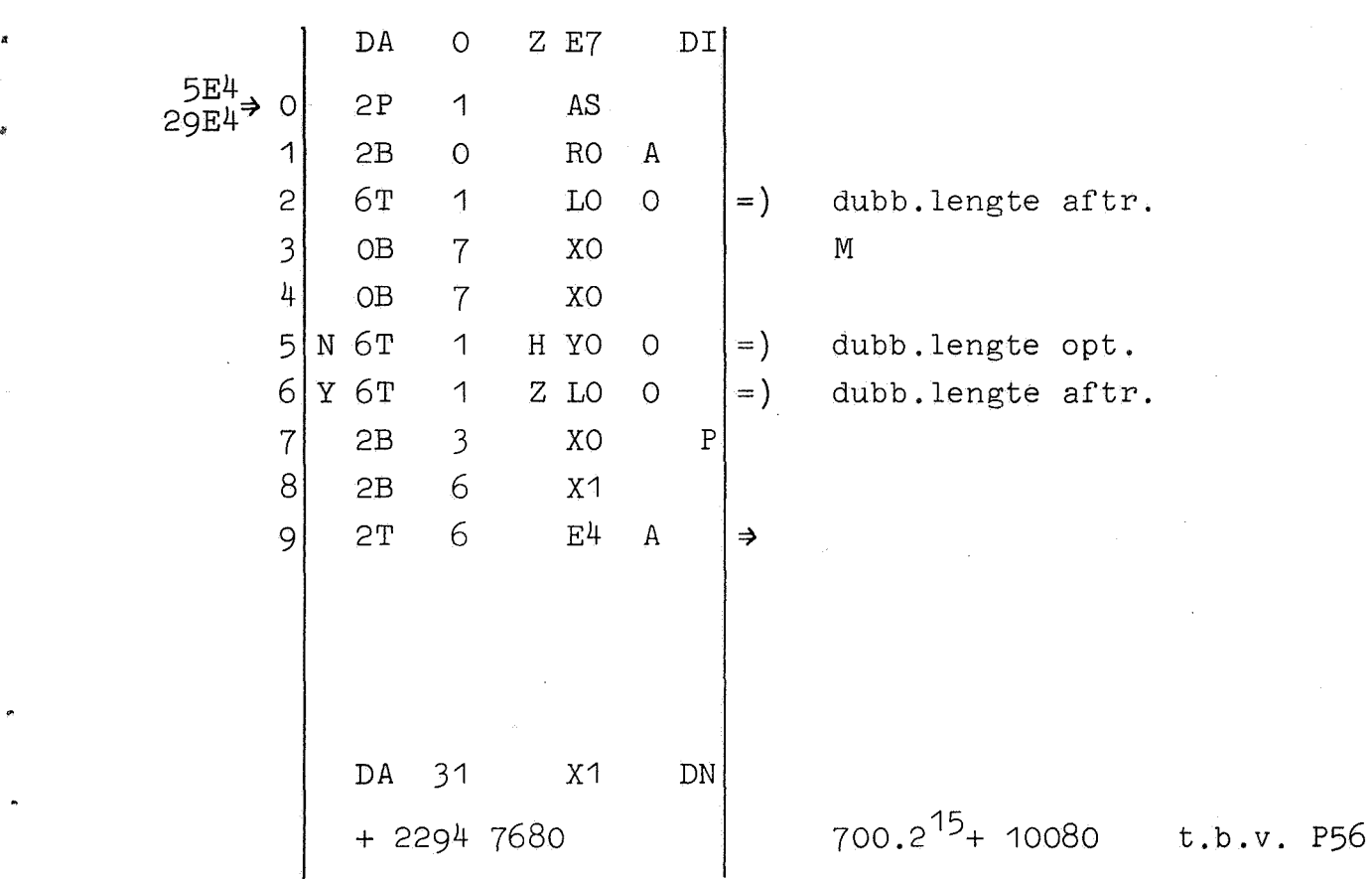

 $\ddot{\phantom{0}}$ 

행사 활일 시설

 $\mathcal{E}$ 

Correcties t.b.v. decimaal-binair geponste banden

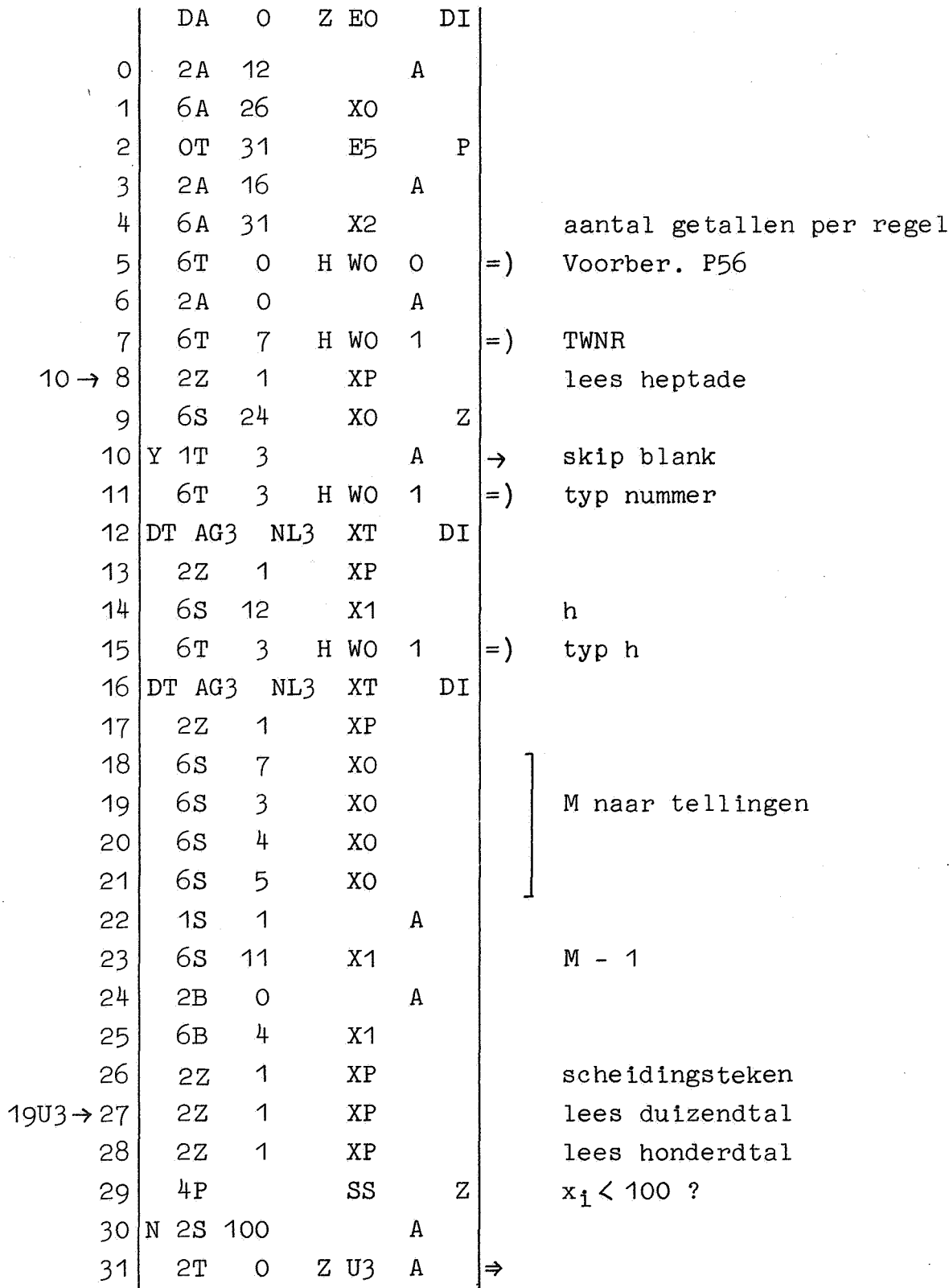

Correcties t.b.v. decimaal-binair geponste banden (vervolgblad 1)

3 ~

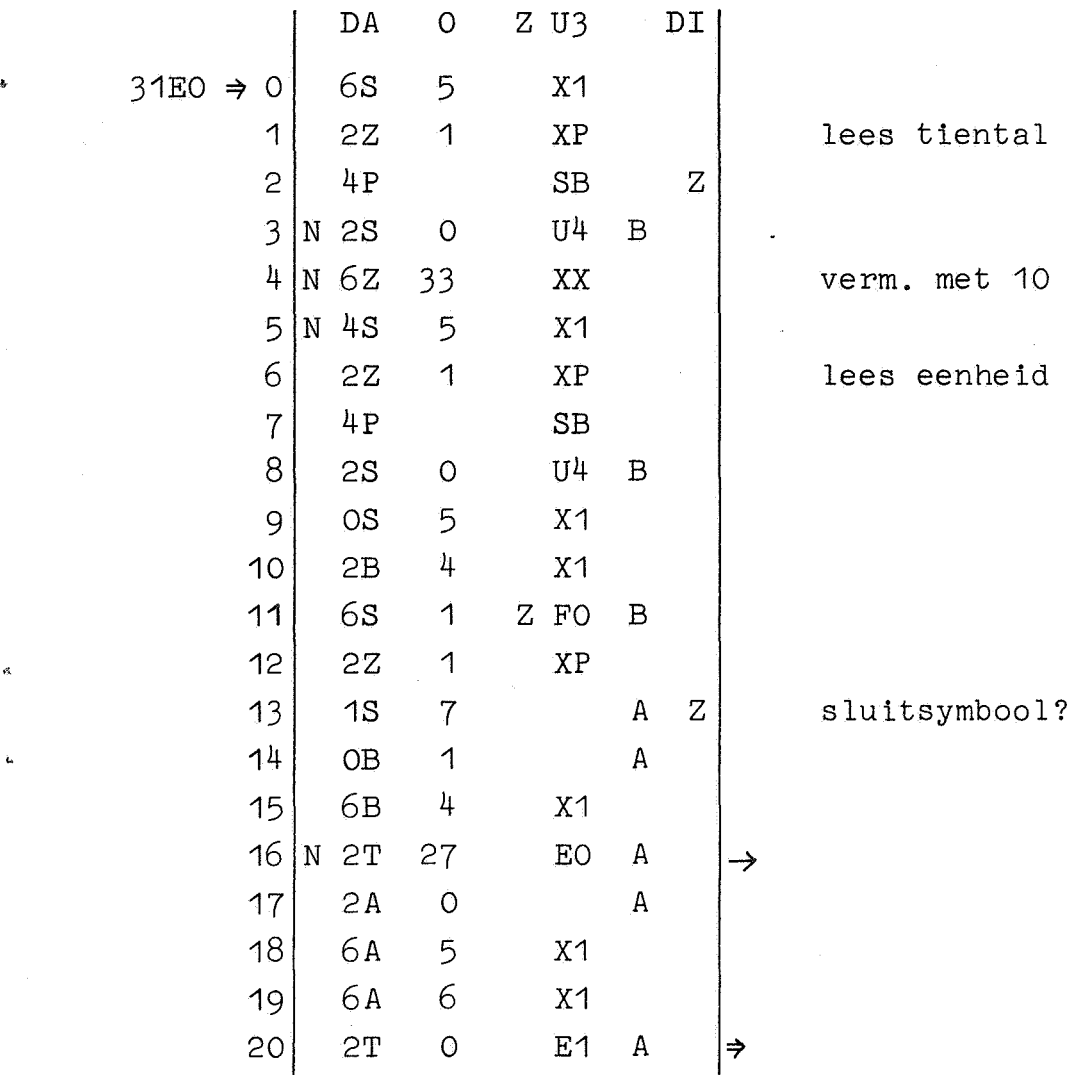

Correcties t.b.v. decimaal-binair geponste banden (vervolgblad 2)

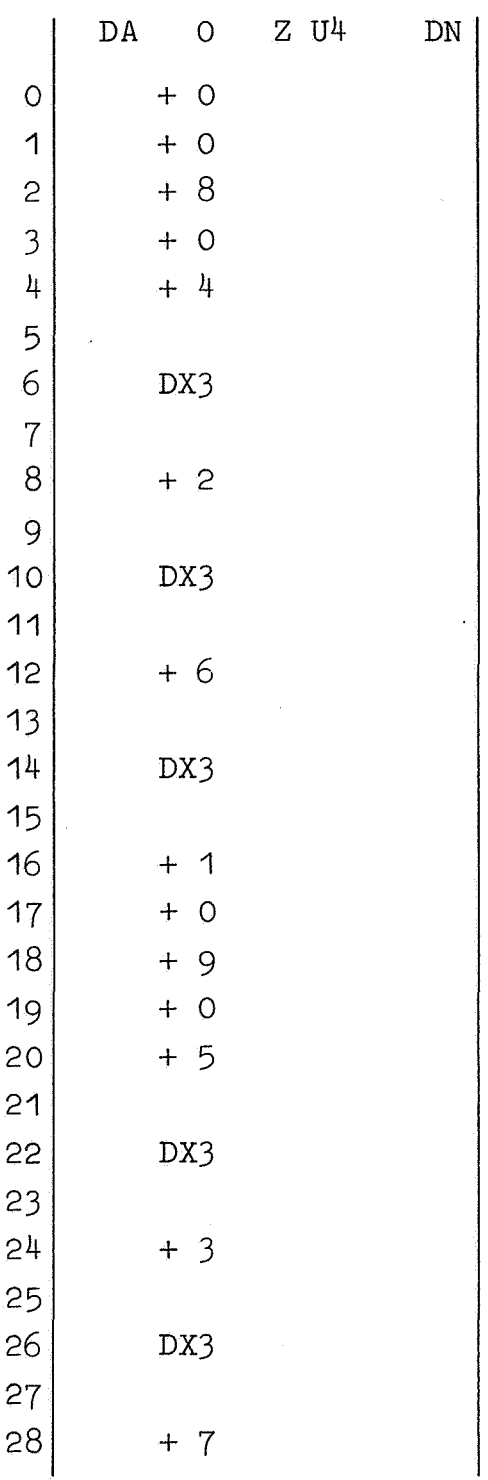